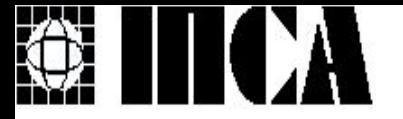

## Лабораторная работа № 1

### Программы с простейшей структурой

#### Терентьев Александр Николаевич

Национальный Технический Университет Украины "КПИ", Институт Прикладного Системного Анализа Киев 2007

### Цель работы: знакомство со средой программирования Turbo С / С++ и основными принципами программирования.

#### Структура программы написаная на С

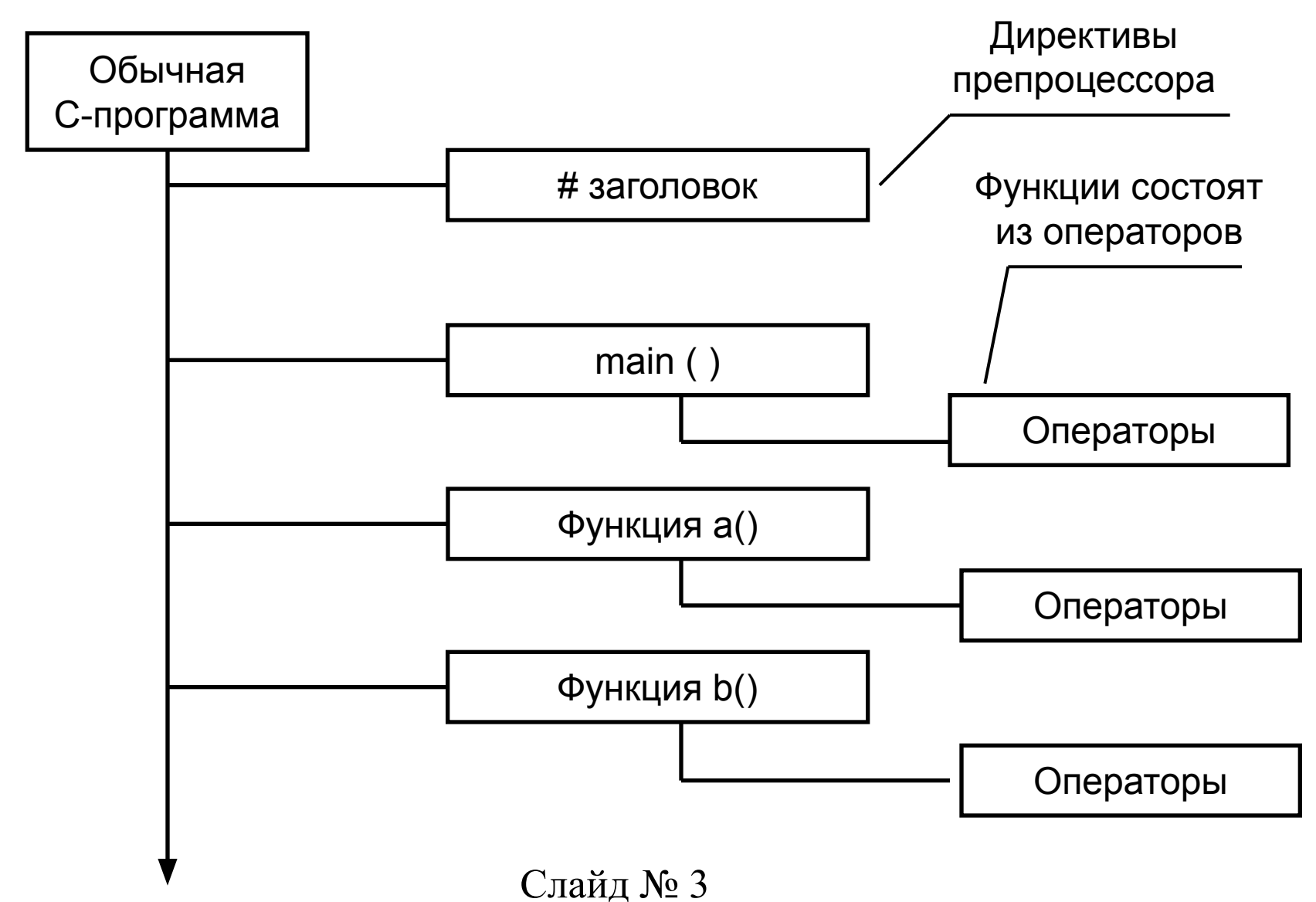

На языке С программа представляет собой совокупность одной или нескольких функций, команд препроцессора и внешних описаний. Одна из функций имеет имя **main** и является главной.

Функция main выполняется всегда первой. Функции описывают совокупность действий, которые нужно выполнить. Команды препроцессора указывают на преобразования, которые нужно выполнить над программой.

Например строка кода в программе #define PI 3.1415

задает именованную константу PI.

Именованная константа — это просто имя,

которому вы присваиваете постоянное значение (константу). Такая константа в отличие от значения переменной не может изменяться по мере выполнения программы.

Также команды препроцессора подключают информацию про стандартные библиотеки.

Например:

#include "math.h"

Имя подключаемого файла в директиве

препроцессора #include может быть указано:

в двойных кавычках - в этом случае

препроцессор сначала выполняет поиск данного файла в том же каталоге, в котором расположен файл, содержащий директиву препроцессора #include, а затем в каталогах, определяемых опцией компиляции и переменной среды INCLUDE.

Слайд № 7

Например:  $\#$ include  $\leq$ iostream> в угловых скобках - при этом исключается поиск имени файла в том же каталоге, в котором расположен файл, содержащий директиву препроцессора #include.

Объявление переменных размещается в начале файла программы. Все переменные должны быть описаны до их использования.

Вывод и ввод информации можно выполнять при помощи универсальных функций ввода/вывода printf() и scanf()

### Функция **printf(stream, format)**

записывает аргументы в поток *stream* в соответствии со спецификацией *format*.

#### **scanf(format, pointer, …)**

вводит данные из стандартного потока ввода в соответствии с форматом *format*, записывая их в переменную *pointer*.

Синтаксис условного оператора If (*выражение*) оператор 1 Else оператор 2

Если *выражение* принимает истинное значение, то выполняется *оператор 1* в противном случае *оператор 2*. Нет никаких ограничений на вложенность блоков if-else.

## Алфавит языка

• Буквы:

A, B, …, Y, Z, a, b, …, y, z и символ \_

- Цифры: 0, 1, 2, 3, 4, 5, 6, 7, 8, 9
- Символы:

 $+, -, *, /, >, =, <, !, \&, |, ..., \, , \, , ", ?, :, ~\sim, {} \{, \},$  $\%$ ,  $\land$ ,  $(, ), [, ],$  запятая

## Зарезервированные слова

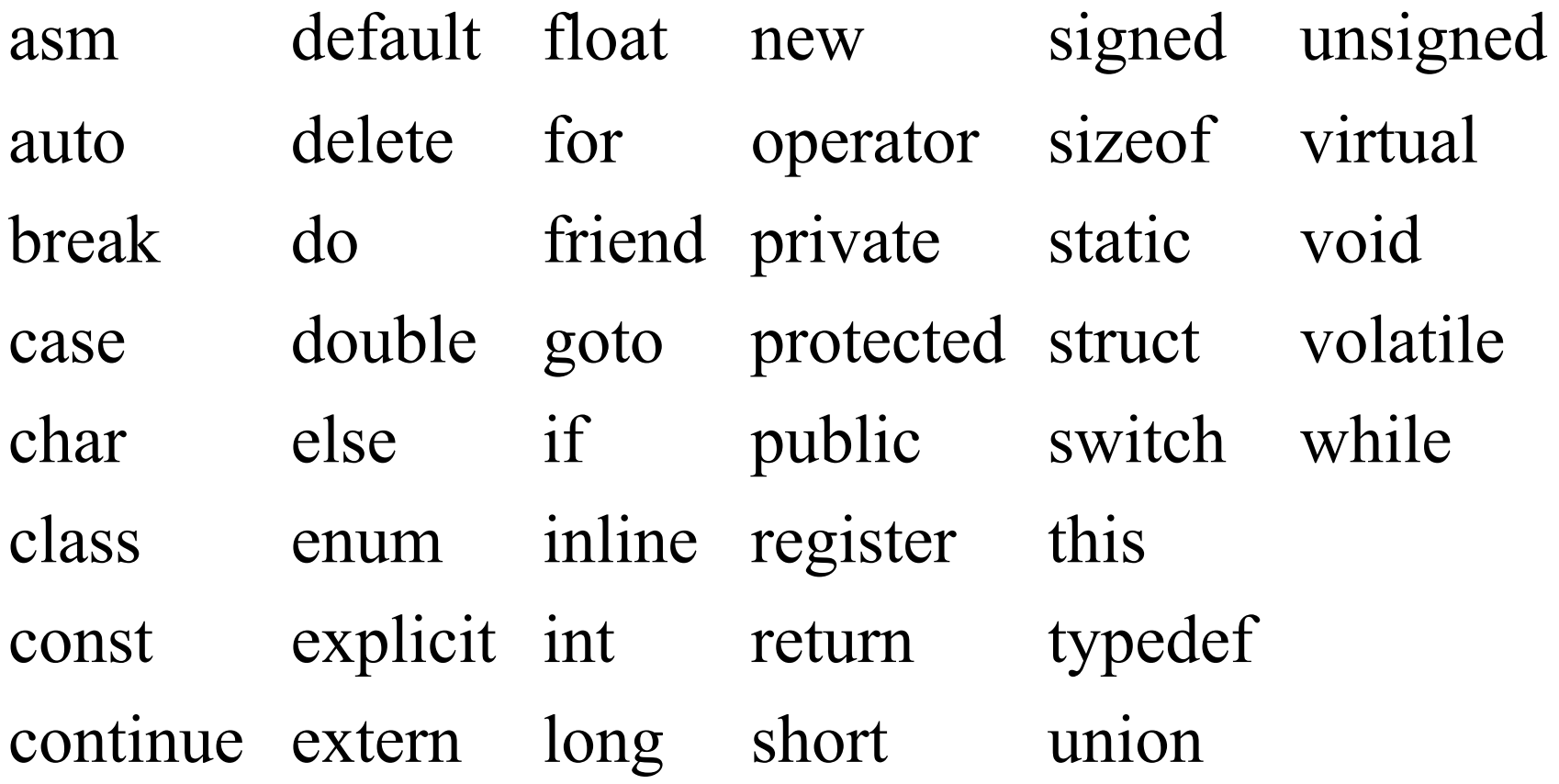

## Идентификатор – последовательность буквенно-цифровых символов, начинающаяся с буквы, длиной до 1024 символов.

- Допустимые:
- count
- Test23
- Ptr 1

Недопустимые: 1count sizeof Ptr…1

## Базовые типы данных

- Целые длиной один байт char
- $\bullet$   $\bullet$   $\bullet$   $\bullet$   $\bullet$
- Целые длиной несколько байт int
- 48 060 0х30
- С плавающей точкой float
- 48.f .48e2F
- Двойной точности double
- $48. + 480.0e 1$
- Без значения void

# Модификация базовых типов

- Со знаком signed
- Короткое short
- Без знака unsigned
- Длинное long

# Арифметические операции

- **• -** Вычитание
- **• +** Сложение
- **• \*** Умножение
- **• /** Деление
- $\frac{6}{9}$  Octarok of деления
- **• --** Декремент
- **• ++** Инкремент

*Пример* float y,x =  $5/3$ ; //=1.0  $y = 5.73$ ;  $\frac{\pi}{9} = 1.666...$ int  $k=1$ ;  $++k$ ;  $//=2$ int m=--k;  $\frac{1}{k}$  // k--, m=k; int n=k++;  $\frac{1}{n}$  // n=k, k++;  $/$ / m=1, n=1

# Операции сравнения и логические операции

- **• >** Больше **&&** И
- **• >=** Больше или равно **||** ИЛИ
- **• <** Меньше
- **• <=** Меньше или равно
- **• ==** Равно
- **• !=** Не равно

*Пример*

**!** HE

int a,b,c,x=5,y=0;  $a=x\&&y$  // = false  $b=x||y; // = true$  $c=!x$ ; // = false

### Множественное присваивание

### $x = y = z = 0;$

### Задание на урок

Напишите программу для вычисления значений переменной *у* при произвольных значениях *a* и *b* по формуле:

$$
y = \frac{a-2 \cdot b}{3 \cdot a+b} - \frac{\sin(2)}{\cos(2b)}
$$

```
Код программы
\#include\leqmath.h>\#include\leconio.h>\#include\leqstdio.h>void main ()
\{float a, b, y;
    clrscr();
    printf("Введите значение a =");
    scanf({}^{\omega\phi}\!\!\!\!\!o f", &a);
    printf("Введите значение b =");
    scanf({}^{40}\%f', &b);
    if ((b=(-3^*a)) | (\cos(2^*b)=0))printf("Неверные данные");
    else
         \{ y=(a-2*b)/(3*a+b) - sin(a)/cos(2*b);printf("Y=%f",y);
         }
    getch();
}
                            Слайд № 20
```
## Контрольные вопросы при сдаче лабораторной работы № 1

- 1. Назовите базовые типы данных?
- 2. Какие типы констант можно использовать в языке С?
- 3. Типы операций? Приоритет выполнения операций?
- 4. Esc-последовательности? Их назначение и использование?
- 5. Приведите пример условной конструкции if-else?

### Константы

Константой называется фиксированная величина, которая не изменяется в процессе выполнения алгоритма или программы. Примером является всем известное знаменитое число "ПИ", значение которого в компьютере принимается приближенно равным 3,1415926.

В языке Си определено пять типов констант:

символьные константы,

целые константы,

вещественные константы,

константы перечисляемого типа

и нулевой указатель (null).

 Символьные константы служат для изображения отдельных символов из таблицы ASCII символов. Каждая такая константа состоит из изображения самого символа и ограничивающих его с двух сторон апострофов, например, 'A' или 'b'. Внутри апострофов записываются цифры, буквы, знаки препинания и управляющие символы, называемые управляющими последовательностями, которые не имеют графического изображения на экране дисплея или на принтере. Для кодирования таких символьных констант используются комбинации из нескольких символов, имеющих графическое представление. Каждая управляющая последовательность начинается с символа обратной косой черты ("backslash" обратный слэш).

 Ниже в таблице представлены эти управляющие символы и дана расшифровка их назначения.

#### Esc-последовательность

- В наборе символов, использующихся в компьютере, имеются символы, которые компьютером воспринимаются как команды или интерпретируются особым образом. Escape-символ или последовательность - это знак, который подается компьютеру, что последующий символ или определенное число символов должны интерпретироваться не так, как обычно.
- Например, символ **n** сам по себе интерпретируется, как соответствующая буква алфавита, но в сочетании с "\" во многих языках программирования ообозначает новую строку. Так вот, "\" и является escape-символом, заставляя компьютер интерпретировать букву **n** не так, как обычно.
- в Windows обычно нажимают  $ALT$  + комбинацию цифр, например N пишется с помощью ALT + 78

### Специальные символьные константы

- $\langle a^2 \text{CHTHaJ} 3\text{BOHOK}\rangle$
- '\b' возврат на одну позицию (на один символ)
- '\f' новая страница, перевод страницы
- '\n' новая строка, перевод строки

• '\t' - горизонтальная табуляция

• '\r' - возврат каретки (курсора) к началу строки

- $\sqrt[n]{v'}$  вертикальная табуляция  $(v)$
- '\\' обратный слэш  $(\setminus)$
- ' $\langle$ "' кавычка (")
- ' $\vee$ " апостроф (')
- '\0' нулевой символ, нулевой байт (0)
- '\ddd' восьмеричная константа (ddd), здесь d - восьмеричная цифра
- '\0xhh' шестнадцатеричная константа (hh), здесь h - шестнадцатеричная цифра
- ' $\langle$ ?' знак вопроса (?)